# Модель разработки <sup>и</sup> сопровождения DSM-решений

Дмитрий Кознов

Санкт-Петербургский Государственный университет

### UML: один способ использования

♦ Берутся лишь идеи <sup>и</sup> базовые принципы, но не сам язык

# Создается DSM-решение

Визуальный язык, метод и соответствующий программный инструмент для реализации специфических потребностей некоторой предметной области

## Предметная область

♦ Это часть реального мира (люди, знания, бизнес -интересы и п р.), объединенная в одно целое для удовлетворения определенных потребностей рынка

### Предметная область <sup>в</sup> нашем случае

Контекст компании:

- ♦ Product lines
- ♦ Процесс разработки многоверсионных продуктов
- ♦ Активы стандартного процесса разработки ПО

# DSM-платформы

- ♦ Microsoft DSL Tools
- ♦ Eclipse GMF
- ♦ Microsoft Visio
- ♦ MetaEdit+

# Проблемы DSM-проектов

- ♦ Трудность формирования единого видения
- ♦ Кто заказчик решения?
- ♦ Трудности управления требованиями
- ♦ Трудности <sup>в</sup> управлении ресурсами
- ♦ Legacy-тенденция

## Метамодель DSL

- ♦ **Метамодель** – это формально описанная структура предметной области, основа нового DSL.
- ♦ ◆ **Реализационная метамодель** – это метамодель DSL, созданная средствами DSM-платформы и предназначенная для автоматической генерации графического редактора
- ♦ **Концептуальная метамодель** – это формальное описание предметной области, выполненно е для р азработки будущего DSL и предназначенное для обсуждения.

# Пример DSL

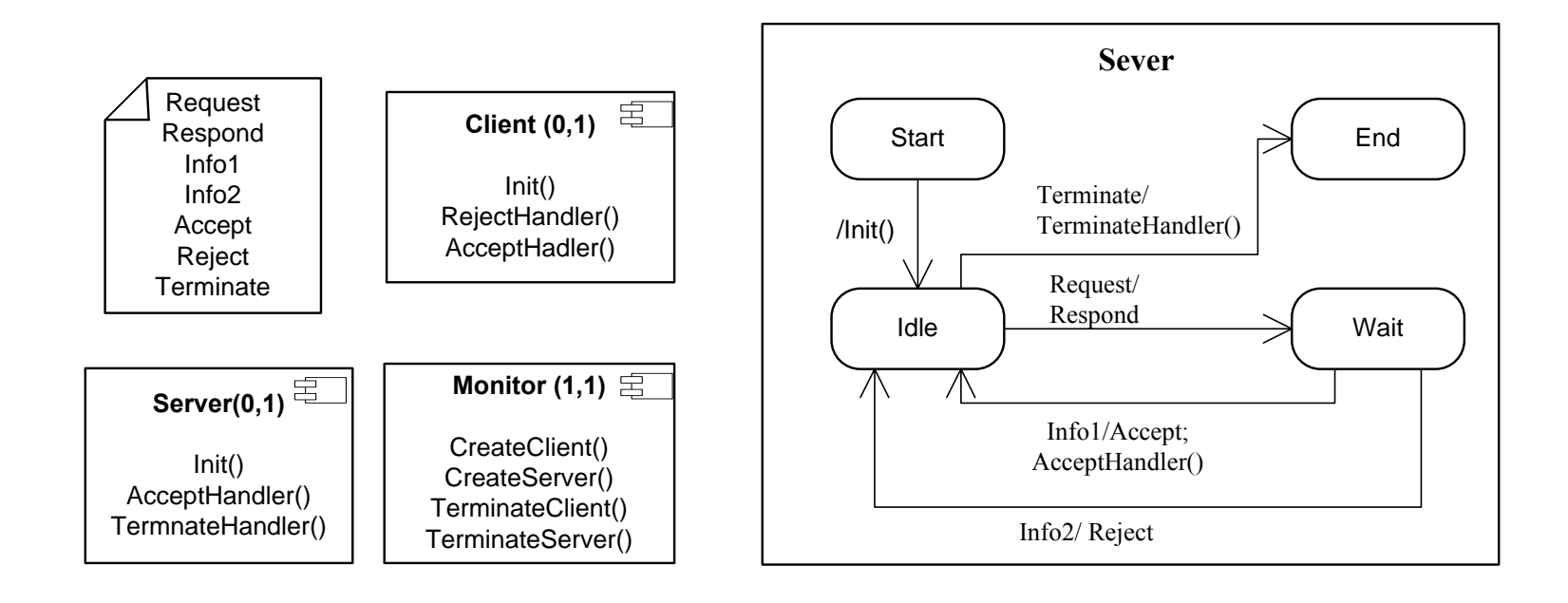

### Концептуальная метамодель

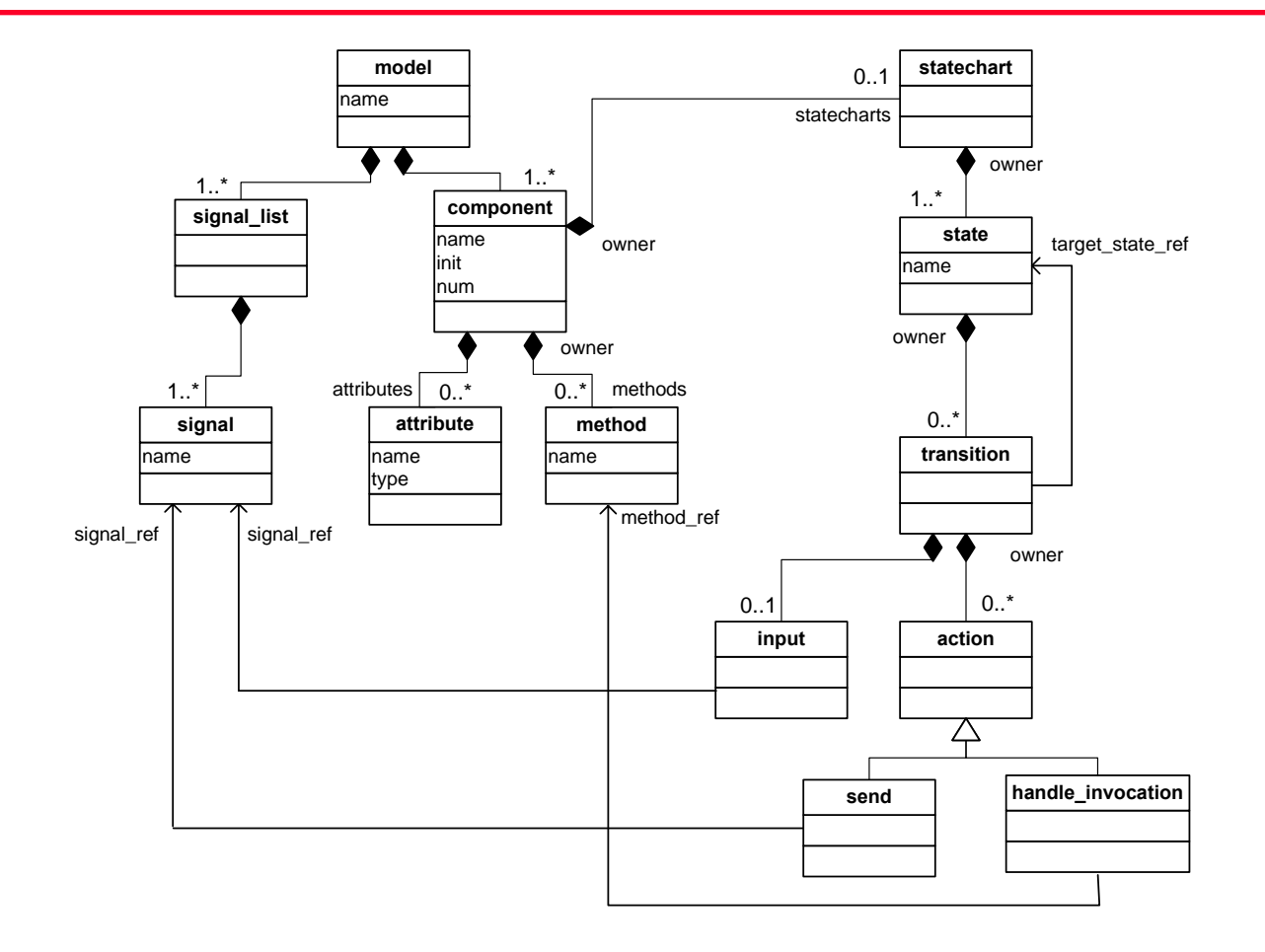

Слайд 10

### Реализационная метамодель, 1

### **Microsoft DSL Tools:**

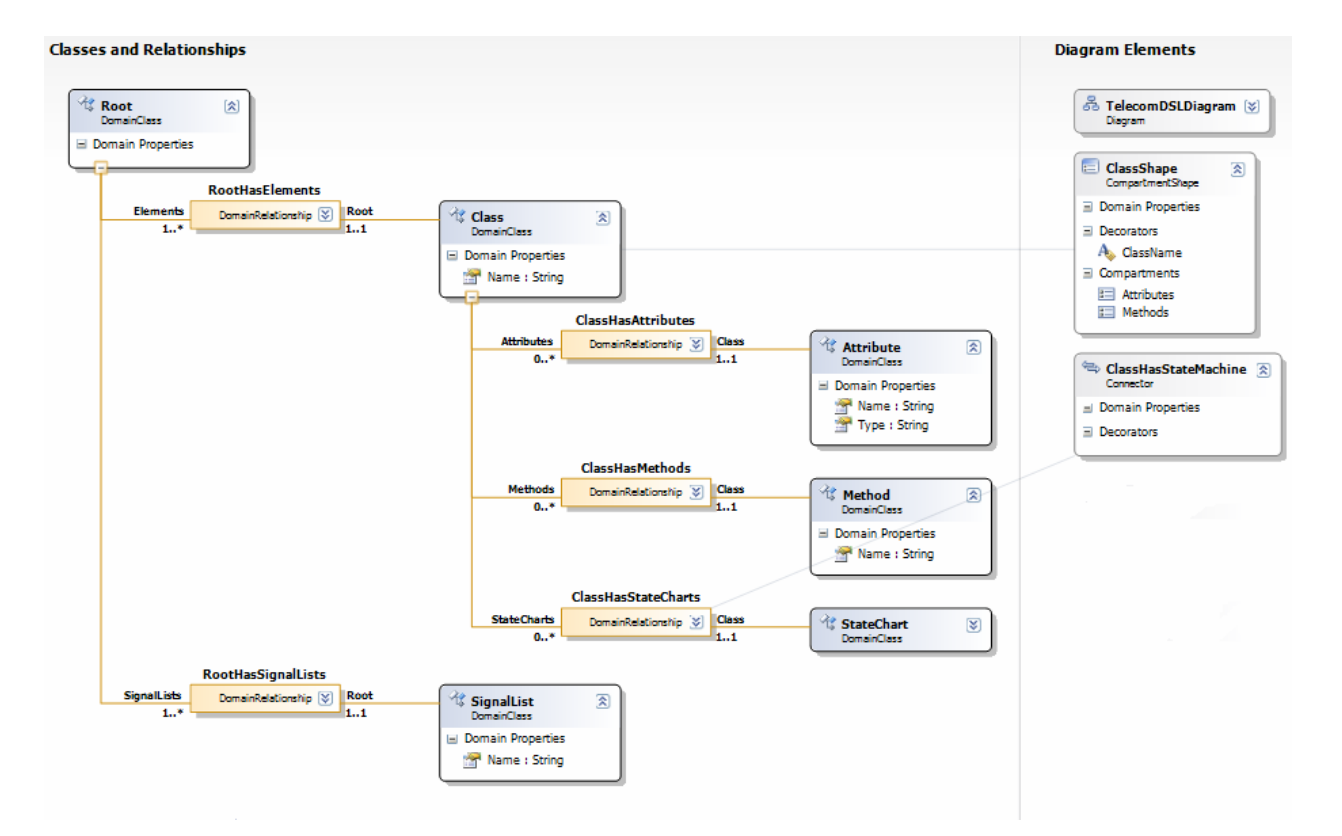

©Кознов Д.В.

Слайл 11

### Реализационная метамодель, II

### Microsoft DSL Tools:

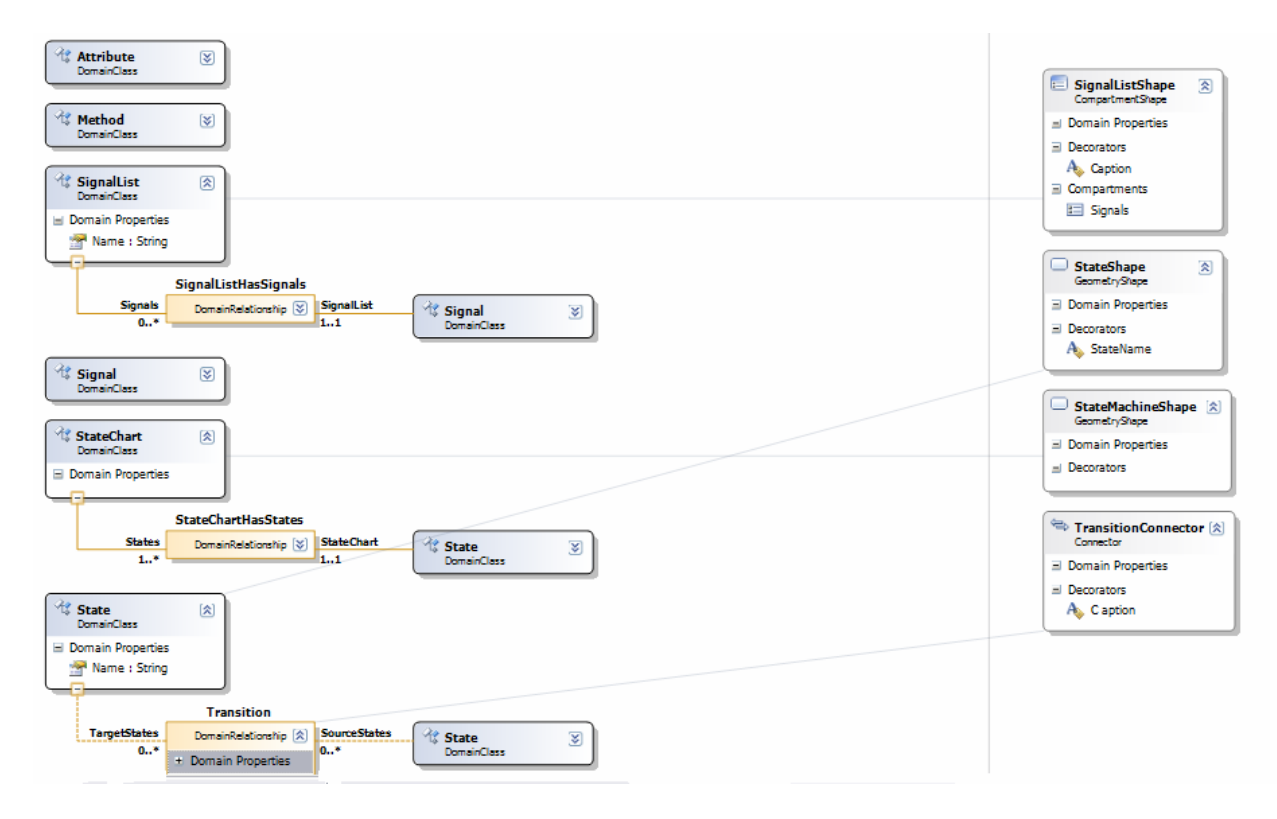

### Реализационная метамодель, III

### Microsoft DSL Tools:

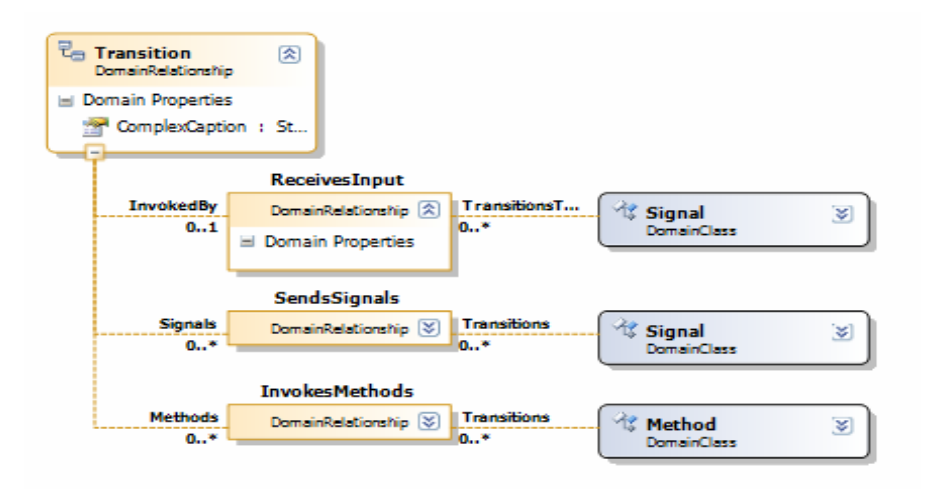

# Round-Trip Engineering

♦ Это распространение изменений из одного актива разработки <sup>в</sup> другой с минимальными изменениями пассивного актива, без его перегенерации.

### Согласованность

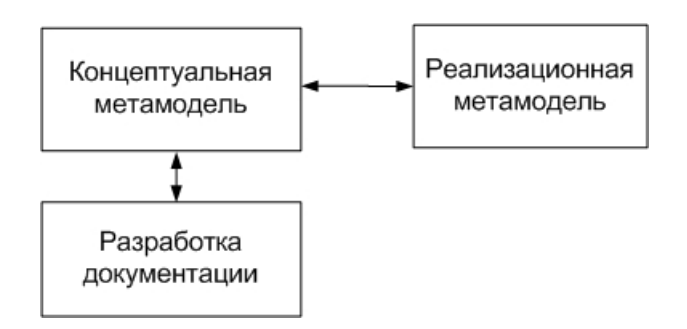

## Модель процесса

♦ Это последовательность шагов разработки <sup>и</sup> критерии завершенности каждого шага (Б.Боем)

### Предлагаемая модель

Предназначена для:

- ♦ Малых и средних компаний
- ♦ • Для «целиковой» разработки DSM-решения

Состоит и з следующих этапов:

- ♦ • Создание DSM-решения
- ♦ • Сопровождение и эксплуатации DSM-решения

Основывается на модели процессов MSF 3.1:

- ♦ Ориен тация на IT-решения
- ♦ Сочетание водопадной и спиральной модели
- ♦ • Единый взгляд на разработку и внедрение

# Модель процессов MSF

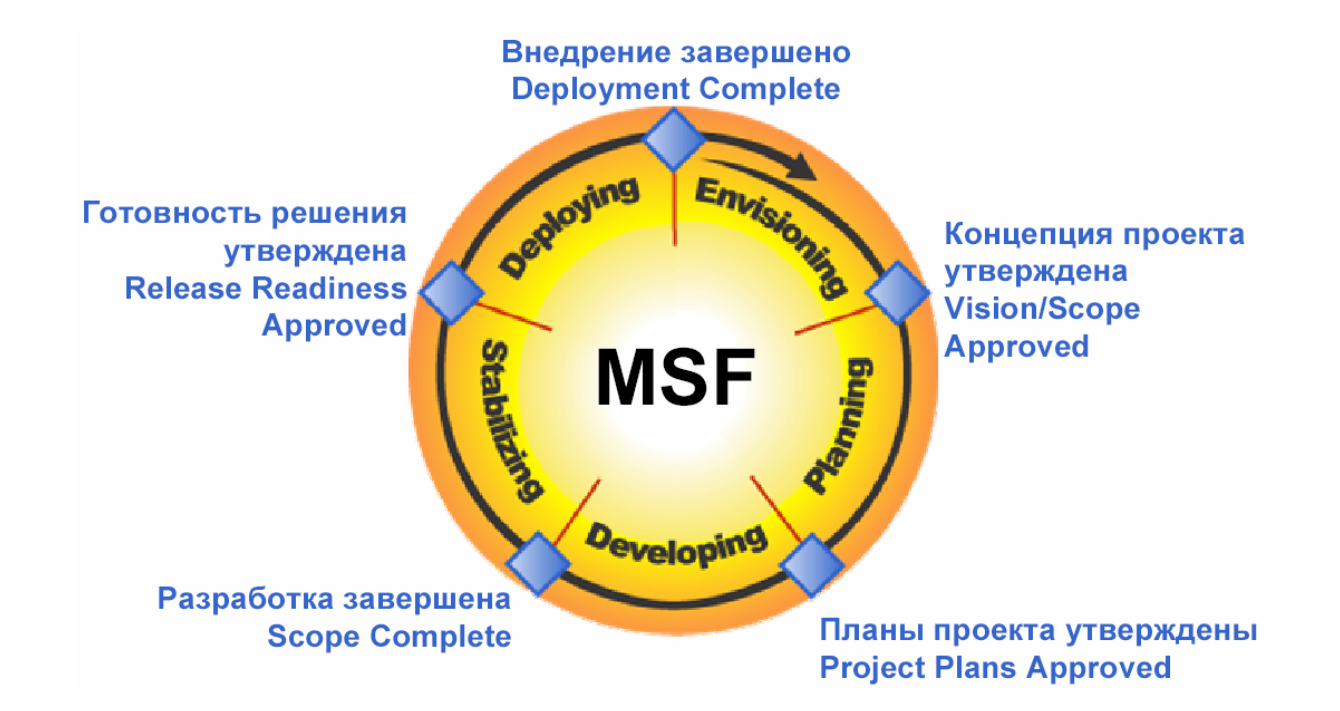

## Отличия от MSF

- ♦ Облегченное начальное планирование
- ♦ Большая итеративность разработки
- ♦ Нет акцента на тестировании <sup>и</sup> обучении
- ♦ Иная концепция передачи системы

## Создание

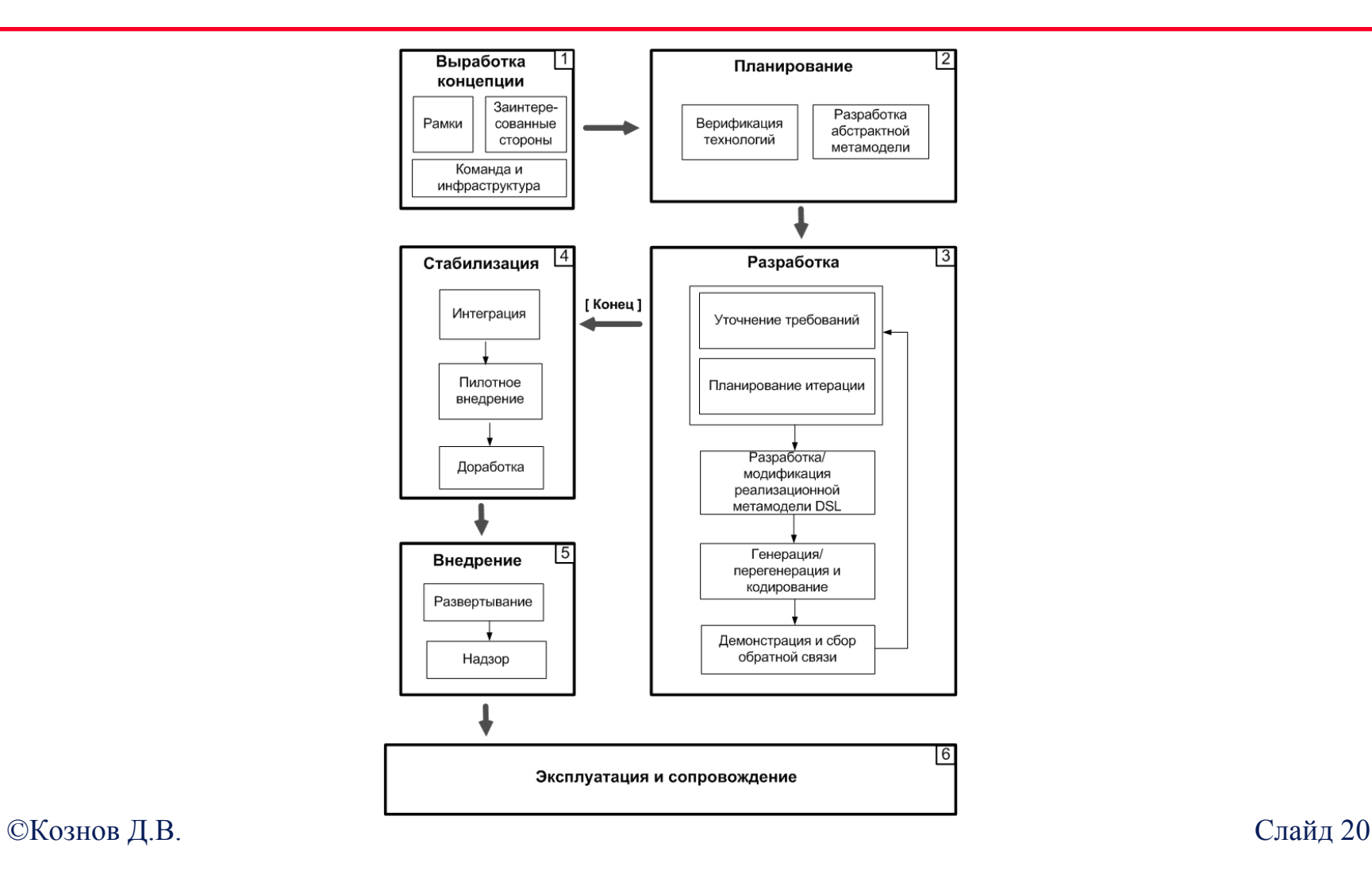

### Сопровождение и эксплуатация

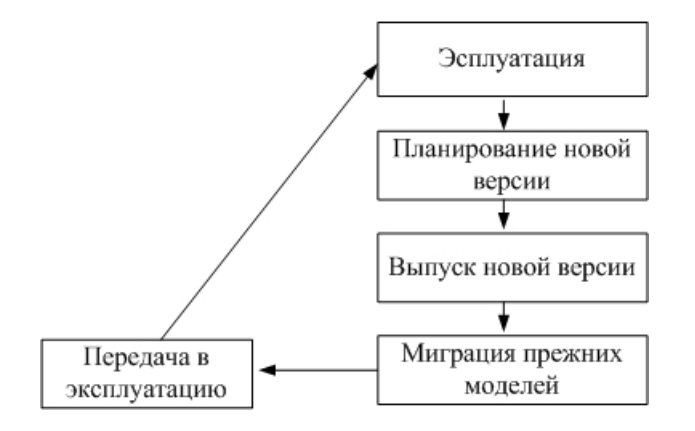

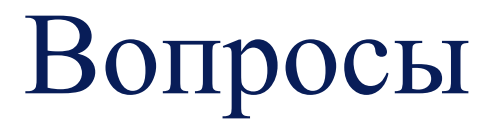

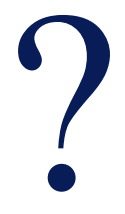

©Кознов Д.В.

Слайд 22